## solidThinking®

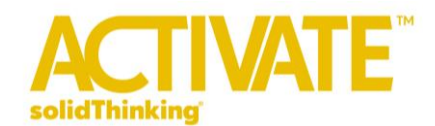

# **2016 Release Notes**

## **Introduction**

solidThinking Activate enables product creators, system simulation and control engineers to model, simulate and optimize multi-disciplinary systems. By leveraging model based development, ensure that all design requirements are successfully met while also identifying system level problems early in the design process.

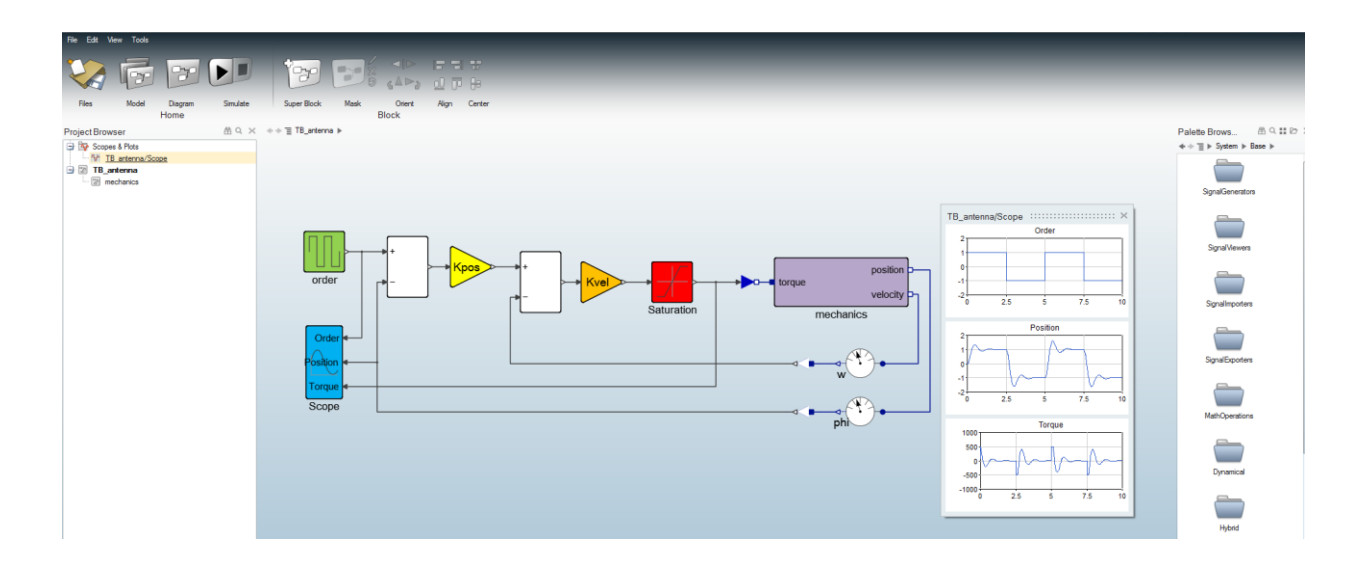

The new feature-packed release of **solidThinking Activate 2016** introduces many functionalities for multi-disciplinary system simulation and optimization including:

- Powerful modeler and simulator for continuous and discrete models
- Robust handling of signal-based as well as physical models
- Comprehensive set of block libraries
- Support for Functional Mock-up Interface
- Co-simulation with Multi-body Dynamics
- Library Management

Platform Support:

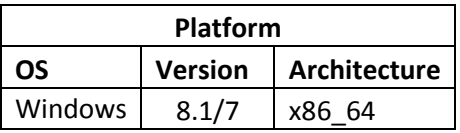

## solidThinking®

## **solidThinking Activate 2016**

### **Main Features and Functionalities**

### **Modeling and Simulation**

- **Hybrid Simulator**: Modeling and simulation of models using both continuous and discrete-time blocks.
- **Events Handling**: A comprehensive way to create and manipulate activation events offering a powerful control on the model behavior.
- **Powerful compiler and simulator**: An extended list of solvers available for all types of models.
- **Functional Mockup interface**: Support for FMI 2.0 standard (import and export, model exchange and co-simulation).
- **Co-Simulation**: Dedicated co-simulation interface with Multi-body Dynamics.

### **Blocks and Libraries**

- **System Library**: Activate offers a large set of blocks (continuous and discrete-time).
- **Custom blocks**: Create custom blocks in C or HML language. With the physical component modeling support provided by the Coselica add-on, custom Modelica blocks can be created.
- **Library Manager**: To create, edit and manage libraries and block palettes.

### **Model Edition and User Interface**

- **Multi model management**: Activate can load and manipulate multiple models, with multiple views of one or many models, for faster edition and navigation.
- **User Interface**: Modern user interface with quick and intuitive edition capabilities, link creation, super block creation. Multiple browsers with search and filter capabilities are used for models and block libraries.
- **Plots and Scopes**: Results of simulations, on various models, are exposed in scopes and user plots.